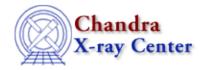

URL: http://cxc.harvard.edu/ciao3.4/threads/gspec.html

Last modified: 11 December 2007

# **Grating Spectroscopy**

If new calibration has been applied to the event file, the grating spectrum should be re–extracted as well. It is then possible to build grating response files (gARF, gRMF) in order to model and fit the data in *Sherpa*.

- Visit the Chandra Grating Analysis Page
- ATOMDB: CIAO's spectroscopic library
- WebGUIDE: Interactive GUIDE for ATOMDB version 1.3
- General:
  - ♦ Examining Grating Spectra and Regions: PHA2 files
  - ♦ <u>Updating dmgroup Syntax for CIAO 3</u>
  - ♦ Why topic: <u>ACIS QE Degradation</u>
  - ♦ Correcting Responses for ACIS Contamination
  - ◆ Measure Grating Dispersion Distance
    Uses: the tg\_scale\_reg S-Lang script
  - ◆ <u>Create an Order–Sorting Image</u>
    Uses: the tg\_osort\_img S-Lang script
  - ♦ Create a Color Spectrum
- Problems with the Zero Order:
  - ♦ Correcting a Misplaced Zero-order Source Position
  - ♦ Source Position for Grating Data with a Piled or Blocked Zero Order

#### • HETG/ACIS:

- ♦ Obtain Grating Spectra from HETG/ACIS—S Data
- ♦ Obtain Grating Spectra for Multiple Sources ACIS
- ♦ Create Grating RMFs for ACIS—S Observations
- ◆ Compute HETG/ACIS—S Grating ARFs
  Uses: the fullgarf script
- ♦ Grouping a Grating Spectrum

## • LETG/ACIS:

- ♦ Obtain Grating Spectra from LETG/ACIS Data
- ♦ Obtain Grating Spectra for Multiple Sources ACIS
- ♦ Create Grating RMFs for ACIS—S Observations
- ◆ Compute LETG/ACIS—S Grating ARFs
  Uses: the fullgarf script
- ♦ Grouping a Grating Spectrum

#### • LETG/HRC-S:

- ♦ Obtain Grating Spectra from LETG/HRC-S Data
- ♦ Obtain Grating Spectra for Multiple Sources HRC
- ♦ Creating Higher-order Responses for HRC-S/LETG Spectra
- ◆ Create Grating RMFs for HRC Observations
- ♦ Compute LETG/HRC-S Grating ARFs

# Grating Spectroscopy Threads - CIAO 3.4

- ♦ Grouping a Grating Spectrum
- ♦ Sherpa: Fitting Multiple Orders of HRC-S/LETG Data

### • LETG/HRC-I:

- ♦ Obtain Grating Spectra from LETG/HRC-I Data
- ♦ Obtain Grating Spectra for Multiple Sources HRC
- ♦ Create Grating RMFs for HRC Observations
- ♦ Compute LETG/HRC-I Grating ARFs
- ♦ Grouping a Grating Spectrum

# • Combining Spectra & Fitting:

- ◆ Extract Coadded and Grouped Nth-Order Source & Background Spectra and ARFs Uses: the add\_grating\_orders script
- ◆ Add Grating Spectra and Average ARFs
  Uses: the add\_grating\_spectra script
- ♦ Sherpa: Fitting Grating Data
- ◆ Create PHA Background File for Use in XSPEC

Uses: the tg\_bkg script

♦ Sherpa: GUIDE: Fitting and Identifying Spectral Lines

The Chandra X-Ray Center (CXC) is operated for NASA by the Smithsonian Astrophysical Observatory.

60 Garden Street, Cambridge, MA 02138 USA.

Smithsonian Institution, Copyright © 1998–2008. All rights reserved.

URL:

http://cxc.harvard.edu/ciao3.4/threads/gspec.html Last modified: 11 December 2007

2 LETG/HRC-I: